PASTA DURA VERDE-MARMOLEADO LETRA EN COLOR PLATA

# UNIVERSIDAD DE GUADALAJAR

CENTRO UNIVERSITARIO DE CIENCIAS EXACTAS E INGENIERÍAS

## DIVISIÓN DE INGENIERÍAS

LICENCIATURA EN INGENIERÍA EN ALIMENTOS Y BIOTECNOLOGÍA

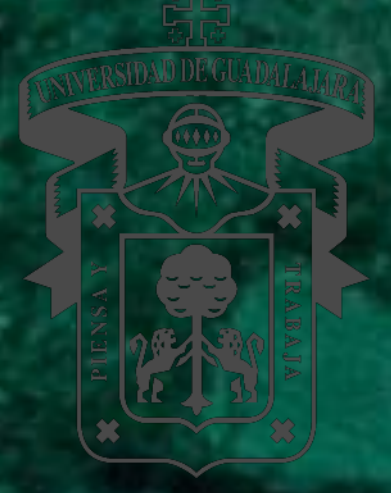

## **TÍTULO DE LA TESIS** (MAYÚSCULAS Y MINÚSCULAS)

TESIS PARA OBTENER EL TÍTULO DE INGENIERO(A) EN ALIMENTOS Y BIOTECNOLOGÍA

> P R E S E N T A: Nombre del alumno(a)

> > Director (a):

Asesor (a):

Guadalajara, Jalisco; a día del mes de 0000

## **GUÍA PARA LA ELABORACIÓN DE TESIS**

**Impresión de Tesis (Interior)**

- **1. Hojas en blanco.** (anexar dos hojas en blanco)
- **2. Carátula interior.**

# **UNIVERSIDAD DE GUADALAJARA**

CENTRO UNIVERSITARIO DE CIENCIAS EXACTAS E INGENIERÍAS DIVISIÓN DE INGENIERÍAS

LICENCIATURA EN INGENIERÍA EN ALIMENTOS Y BIOTECNOLOGÍA

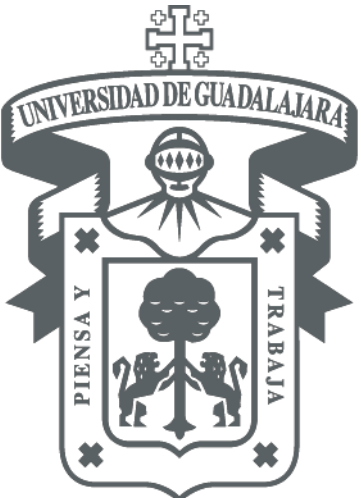

**TÍTULO DE LA TESIS** (MAYÚSCULAS Y MINÚSCULAS)

**TESIS** PARA OBTENER EL TÍTULO DE INGENIERO(A) EN ALIMENTOS Y BIOTECNOLOGÍA P R E S E N T A:

Nombre del alumno(a) Director(a): Asesor (a):

Guadalajara, Jalisco; a día del mes de 0000

## **3. Lugar donde se realizó Tesis.**

Este trabajo se realizó en \_\_\_\_\_\_\_\_\_\_\_\_\_\_\_\_\_\_\_\_, bajo la Dirección de \_\_\_\_\_\_\_\_\_\_\_\_\_\_\_\_\_\_\_con la Asesoría \_\_\_\_\_\_\_\_\_\_\_\_\_\_\_\_\_\_y fue financiado **\_\_\_\_\_\_\_\_\_\_\_\_\_\_\_\_\_\_\_\_\_\_\_\_\_.**

## **4. Dictamen.**

**4.1. Solicitud de prórroga, si aplica** (autorizada por comité de titulación)

- **5. Comprobante académico.**
- **6. Autorización de impresión por el director.**

## **7. Resumen.**

2 hojas máximo, debe contener:

- título
- nombre del alumno
- nombre del director
- nombre del asesor
- introducción
- metodología
- resultados
- breve conclusión
- **8. Dedicatoria**. (Opcional)
- **9. Agradecimientos.** (opcional)
- **10. Lista de figuras**. (Diagramas, esquemas, gráficas.) **10.1.** Figura No., título y página.

## **11. Lista de Tablas.**

**11.1** Tabla No., título y página.

- **12. Glosario de abreviaturas.**
- **13. Glosario de términos y siglas.**
- **14. Contenido de la tesis (tema, página)**

#### **ANTECEDENTES**

En esta sección se presentará información organizada de las referencias consultadas y documentadas en las referencias bibliográficas, en donde se haga mención sobre el tema del trabajo que se pretende realizar. Esta sección debe proporcionar suficiente información relacionada con el tema para permitir al lector entender y evaluar los resultados de la investigación que se llevará a cabo sin necesidad de consultar otras publicaciones relacionadas con el tema en la investigación. Esta parte provee también los principios de la investigación.

La redacción de esta sección es en prosa, en párrafos y no en texto continuo. Al final de cada oración y/o párrafo deberá señalarse la fuente bibliográfica correspondiente. Se recomienda que las referencias bibliográficas consultadas sea actualizada (publicada o editada en los últimos 10 años), a menos que se trate de información o documentos clásicos necesarios para el (los) fundamentos de la investigación. Las referencias bibliográficas consultadas podrán señalarse en cualquiera de los siguientes formatos (seleccionar un solo formato para todo el documento):

Opción 1: La cita de la fuente puede ser en números dentro de un paréntesis y con formato de letra utilizada o cursiva para el paréntesis y número de referencia (1). El tipo y tamaño de letra para la cita bibliográfica en esta opción es del mismo tamaño del texto (letra arial, tamaño 11). Cuando se citan dos o más referencias para un mismo párrafo, separarlos por una coma y un espacio entre las referencias (2, 3, 4). Podrá utilizarse el formato (2-6) en caso de cuatro o más referencias bibliográficas citadas en orden consecutivo. Consultar información sobre el orden de las referencias en la sección de REFERENCIAS BIBLIOGRÁFICAS.

Opción 2. La cita de la fuente es por apellido del autor y año de publicación y dentro de un paréntesis, ejemplo: (Beuchat 1996). Cuando se trata de dos autores para la referencia citar el apellido de los dos autores seguido por el año de publicación, ejemplo: (Teliz y Mora, 2007). En referencias con tres autores o más, citar al final del párrafo el apellido del primer autor seguido de la frase "et al." y el año de la publicación, ejemplo (Usegi et al. 2008). Nótese que la frase "et al" ve con letra utilizada o cursiva, lleva un punto después de la palabra "al". Consultar información sobre el orden de las referencias en la sección de REFERENCIAS BIBLIOGRÁFICAS. El tipo y tamaño de letra para la cita bibliográfica en esta opción es del mismo tamaño del texto (letra arial, tamaño 11).

La palabra ANTECEDENTES es con letra Arial mayúscula, negritas, tamaño 12 pt., y centrada. La configuración de página, será la misma que se utilizar para el documento de tesis. Los márgenes deberán ser: izquierdo. 3.5 cm, derecho 2.5 cm, superior 2.5 cm, inferior 2.5 cm). El texto es con interlineado de 1.5 pt, los márgenes del párrafo debe ir justificados. Se utilizará en todo el texto del documento letra arial, de tamaño 11 pt. Utilizar sangría al inicio de párrafo (espacio dado por la tecla del tabulador), teniendo en cuenta que el párrafo inicial después de un título o subtítulo NO lleva sangría, sino hasta el siguiente. Dar una línea de espaciado entre dos párrafos.

El número de página (número arábigo 1) está por fuera del margen, en la esquina inferior derecha (margen de pie de página de 1.5 cm desde el borde inferior). El formato de los números de página es letra arial, tamaño 8 pt.

#### **1.1 Subtítulos de sección**

Los subtítulos de sección representan niveles de organización inferiores dentro del apartado. Constituyen una versión resumida del contenido de la sección. Cuando forman parte de un índice hablan también de la estructura del documento. Los títulos y los subtítulos deben expresar una relación entre sí.

Los subtítulos de sección comienzan después de dar una línea de espaciado (1.5) después del párrafo anterior al subtítulo de sección. Utilizar sangría al inicio del subtítulo (espacio dado por la tecla tabulador). El formato de letra de los subtítulos es con letra arial, 11 pt, negrita. El subtítulo debe ir numerado. Si el subtítulo de sección tiene más de dos líneas, deberán tener interlineado de 1.5.

#### **1.2 Material ilustrativo**

La inclusión de material ilustrativo no debe emplearse como un sustituto de la información solicitada en los antecedentes. El material ilustrativo (tabla o figura) deberá insertarse en la parte final del párrafo en donde se hace mención a la misma. Si no es posible colocarlo

en la misma página, colocarlo en la página inmediata a la de la referencia. Como pie de tabla o figura deberá incluirse la fuente bibliográfica a partir de la cual fue elaborada. Todas las tablas o figuras deben estar citadas en el texto.

Las tablas o figuras deben tener título e iniciar con la frase "Tabla 1." o "Figura 1."). El título debe ser claro y debe indicar a qué se refieren (utilizar letras en minúsculas, con interlineado de 1.5 líneas cuando el título sea de dos o más renglones). Para las tablas, el título se escribe en la parte superior, y en caso de requerir explicación, ésta se pondrá en la parte inferior. El título de las figuras (gráficas, fotografías, esquemas, imágenes) se escribe en la parte inferior. Para la en numeración de las tablas y figuras se emplean números arábigos en orden consecutivo.

## **JUSTIFICACIÓN (O PLANTEAMIENTO DEL PROBLEMA)**

En esta sección explicar la razón por la cual se requiere o desea hacer el trabajo de investigación. Debe aportar información que sea clara, factible para su desarrollo y debe ser un trabajo trascendental (debe especificar cuál es el impacto científico del proyecto). La justificación debe definir con claridad el problema que será objeto del trabajo de la tesis, cuál será el aporte que se ofrecerá con el trabajo, a quién beneficiará y cuál será el beneficio.

El título de la sección JUSTIFICACIÓN o PLANTEAMIENTO DEL PROBLEMA es con letra arial mayúscula, negritas, tamaño 12 pt., y centrada. La extensión máxima de esta sección es de una

cuartilla.

La redacción de esta sección es en prosa, en párrafos y no en texto continuo. El texto de esta sección comienza después de dar espaciado (1.5 líneas) después del título. Seguir la misma configuración de página, márgenes, y texto señalado en la sección de antecedentes.

## **HIPÓTESIS**

En esta sección debe explicar el razonamiento ordenado que permita explicar, demostrar y fundamentar la justificación. Describir qué se pretende demostrar en el trabajo. Debe ser congruente con el título del trabajo, y puede redactarse como la posibilidad del título planteado. Es una proposición que establece relaciones entre hechos, y constituye el punto de enlace entre la teoría y la observación.

La palabra HIPÓTESIS es con letra Arial mayúscula, negritas, tamaño 12 pt., y centrada. La redacción de esta sección es en prosa, en párrafos y no en texto continuo. Seguir la misma configuración de página, márgenes, y texto señalado en la sección de antecedentes.

## **OBJETIVOS**

Los objetivos exponen de manera clara y precisa el logro que se desea obtener con la realización de la tesis. Se clasifican en objetivo general y objetivos específicos (o particulares). Presentar los objetivos en secciones diferentes como subtítulos (consultar formato en la sección de antecedentes). Los objetivos deben debe redactarse comenzando con un verbo en infinitivo, con claridad y con base a la hipótesis formulada. Los objetivos deben ser lógicos, claros y alcanzables, deben estar dirigidos a la obtención de conocimientos.

#### **Objetivo general.**

Se requiere un objetivo general (estrechamente relacionado con el tema de tesis)

#### **Objetivos específicos.**

1. Emplear número arábigos para los objetivos particulares (los necesarios para lograr el objetivo general).

La palabra OBJETIVOS es con letra Arial mayúscula, negritas, tamaño 12 pt., y centrada. La redacción de esta sección es forma de lista para los objetivos. Seguir la misma configuración de página, márgenes, subtítulos y texto señalado en la sección de antecedentes.

## **METODOLOGÍA**

La metodología permite conocer las actividades y estrategias seguidas para validar la hipótesis y el cumplimiento de los objetivos planteados. La finalidad principal es describir (y en caso necesario, defender) el diseño experimental y proporcionar detalles suficientes para que pueda entenderse su factibilidad. Se debe mencionar las actividades que se realizarán durante el trabajo experimental, los fundamentos, parámetros y condiciones a medir. Incluir las técnicas, métodos, procedimientos y herramientas estadísticas necesarias, citando siempre las fuentes de información consultadas como se describió en la sección de antecedentes. Al final de la metodología, se puede anexar el esquema o diagrama de flujo de la misma (opcional).

La palabra METODOLOGÍA es con letra Arial mayúscula, negritas, tamaño 12 pt., y centrada. Esta sección se redacta en tiempo pasado, tercera persona. La redacción de esta sección es en prosa, en párrafos y no en texto continuo. Seguir la misma configuración de página, márgenes, subtítulos y texto señalado en la sección de antecedentes. Se recomienda que la sección de metodología no sea mayor a tres páginas.

## **RESULTADOS Y DISCUSIÓN**

En esta sección se desarrollan los resultados encontrados para cada tema o áreas de estudio, según el planteamiento metodológico descrito en la sección anterior. Es el punto central del trabajo donde se comunican los hallazgos y aportes particulares utilizando herramientas claras (cuadros, gráficos, diagrama de flujos, organigramas, figuras, fotografías, etc.) que permitan al lector una fácil comprensión de los resultados. Cada una de estas herramientas debe de ser comentada y posteriormente discutida con base en los antecedentes. Queda a consideración del director y/o asesor el uso de gráficos, cuadros, o fotografías.

La discusión proporciona una interpretación de los resultados obtenidos en relación con información conocida (previamente publicada). La discusión a veces involucra la comparación con hallazgos similares o disímiles presentados por otros autores y la posible explicación de dicha diferencia. Normalmente éste punto del trabajo es el más corto del proyecto ya que se busca ser claros y concretos no presentando aquellos resultados que son repetitivos.

Los resultados y discusión pueden estar en la misma sección o en secciones separadas. Si se decide escribir la discusión en una sección separada, evitar repetir la introducción, los antecedentes o los resultados en la sección de discusión. Esta sección se redacta en tiempo pasado (verbos en pasado, tercera persona).

La palabra METODOLOGÍA es con letra Arial mayúscula, negritas, tamaño 14 pt., y centrada. Se debe incluir el número de sección seguido de un punto (7.). El texto de esta sección comienza después de dar dos líneas de espaciado (1.5) después del título. La redacción de esta sección es en prosa, en párrafos y no en texto continuo. Seguir la misma configuración de página, márgenes, subtítulos, tablas, figuras y texto señalado en la sección de introducción.

NOTA IMPORTANTE: La extensión de la resultados y discusión es de al menos 15 páginas.

#### **CONCLUSIONES**

Las conclusiones corresponden a la síntesis de los resultados más relevantes del trabajo de tesis, las cuales deben responder a los objetivos inicialmente planteados en la introducción del trabajo. Pueden incluirse los aportes más importantes a la disciplina o tema seleccionado. La redacción debe ser clara, concreta, directa y enfática.

La palabra CONCLUSIONES es con letra Arial mayúscula, negritas, tamaño 14 pt., y centrada. El texto de las conclusiones se limita a dos páginas (máximo).

El texto de esta sección comienza después de dar dos líneas de espaciado (1.5) después del título. Seguir la misma configuración de página de la tesis, márgenes: izquierdo. 3.5 cm, derecho 2.5 cm, superior 2.5 cm, inferior 2.5 cm). El texto es con interlineado de 1.5 pt, texto justificado, letra arial, tamaño 11 pt. Sangría al inicio de párrafo (espacio dado por la tecla del tabulador). Teniendo en cuenta que el párrafo inicial después de un título o subtítulo NO lleva sangría, sino hasta el siguiente. Dar una línea de espaciado entre dos párrafos.

## **REFERENCIAS BIBLIOGRÁFICAS**

Esta sección contiene todas las referencias de los documentos utilizados como apoyo para la realización de los antecedentes, el planteamiento del problema, la hipótesis, la definición de objetivos y/o metodología. Deben incorporarse solamente las referencias que fueron utilizadas para el desarrollo del protocolo de tesis (mínimo 10 referencias). Es importante señalar que al menos el 20% de las referencias citadas deben ser de publicación reciente (no más de cinco años de haber sido publicadas). Como referencias bibliográficas pueden citarse capítulos de libros, artículos científicos, notas periodísticas, informes, etc. así como material encontrado en Internet. Sin embargo, al ser Wikipedia un sitio abierto sin filtros o sistemas de selección que aseguren la veracidad de la información que ahí se despliega, NO SE PERMITE su inclusión como referencia bibliográfica en la tesis.

Todas las referencias deben estar citadas en el texto como se describe en la sección de antecedentes.

Ejemplos de diferentes tipos de referencias se dan en el anexo 1 de este documento.

El título REFERENCIAS BIBLIOGRÁFICAS es con letra Arial mayúscula, negritas, tamaño 12 pt., y centrada. Seguir la misma configuración de página, márgenes, y texto señalado en la sección de antecedentes. Numerar y ordenar alfabéticamente las referencias empezando por los apellidos del autor (o primer autor). Utilizar sangría colgante o francesa al inicio cada una de las referencias.

Ejemplos:

McCormac JS, Kennedy G. 2004. Birds of Ohio. Auburn (WA): Lone Pine. p. 77-78.

- Meise CJ, Johnson DL, Stehlik LL, Manderson J, Shaheen P. 2003. Growth rates of juvenile Winter Flounder under varying environmental conditions. Trans Am Fish Soc 132(2):225-345.
- Rollin, BE. The unheeded cry: animal consciousness, animal pain, and science [Internet]. Ames (IA): The Iowa State University Press; 1998 [cited 2007 August 27]. Available from: [http://www.netlibrary.com.](http://www.netlibrary.com/)

#### INSTRUCCIONES PARA LA IMPRESIÓN

1. El documento puede ser impreso en blanco y negro o color, en hojas blancas de papel bond tamaño carta (sin membretes).

2. El documento será encuadernado con pasta dura, el color de la pasta: VERDE (MARMOLEADO), y el tipo de letra de la portada: Arial en color plateado, con el mismo formato que la portada del documento.

## **Este documento fue elaborado por el Comité de Titulación de la Licenciatura en Ingeniería en Alimentos y Biotecnología**

#### **ANEXO 1 Forma de citar referencias bibliográficas**

Las referencias bibliográficas seguirán el orden alfabéticamente empezando por los apellidos del autor (o primer autor). Si el número de autores es superior a seis, únicamente deben citarse los seis primeros seguidos por la frase «et al.». Se deberán escribir en abreviatura los títulos de las revistas (consultar "List of Journals Indexed", publicación anual específica, el número correspondiente al mes de enero de Index Medicus, o se puede obtener a través de Internet: http://www.nlm.nih.gov).

Debe evitarse citar como referencia los resúmenes presentados en congresos u otras reuniones. Se rechazan expresiones como «comunicación personal» y se desaconseja el uso de frases como «resultados no publicados». Cuando se trate de artículos presentados a una publicación y aceptados por escrito por la misma, se podrán incluir corno «artículo en prensa».

El formato de las citas de las referencias es de acuerdo a los lineamientos del "Council of Science Editors" (CSE). A continuación, se muestran algunos ejemplos de cómo citar diferentes tipos de referencias. La exactitud de las referencias es responsabilidad exclusiva del autor.

#### **Libro**

#### **En Referencias bibliográficas**:

McCormac JS, Kennedy G. 2004. Birds of Ohio. Auburn (WA): Lone Pine. p. 77-78.

#### **En el texto:**

(McCormac y Kennedy 2004)

#### **Capítulo de libro**

#### **En Referencias bibliográficas**:

McDaniel TK, Valdivia RH. 2005. New tools for virulence gene discovery. En: Cossart P, Boquet P, Normark S, Rappuoli R, editors. Cellular microbiology. 2nd ed. Washington (DC): ASM Press. p. 473488.

### **En el texto:**

(McDaniel y Valdivia 2005)

#### **Libro electrónico**

#### **En Referencias bibliográficas**:

Rollin, BE. The unheeded cry: animal consciousness, animal pain, and science [Internet]. Ames (IA): The Iowa State University Press; 1998 [Consultado el 27 Ago 2007]. Disponible en:

http://www.netlibrary.com

**En el texto:**

(Rollin 1998)

#### **Artículo científico (impreso)**

#### **En Referencias bibliográficas**:

Meise CJ, Johnson DL, Stehlik LL, Manderson J, Shaheen P. 2003. Growth rates of juvenile Winter Flounder under varying environmental conditions. Trans Am Fish Soc 132(2):225-345.

## **En el texto:**

(Meise et al. 2003)

#### **Artículo científico (en electrónico)**

#### **En Referencias bibliográficas**:

Parmentier H, Golding S, Ashworth M, Rowlands G. 2004. Community pharmacy treatment of minor ailments in refugees. Journal of Clinical Pharmacy and Therapeutics [Internet]. [Consultado el 24 Jul 2007]; 29(5):465-469. Disponible en: http://journals.ohiolink.edu/ejc/pdf.cgi/Parmentier\_H.pdf?issn=02694727&issue=v2 9i0005&article= 465\_cptomair.

#### **En el texto:**

(Parmentier et al. 2004)

## **Artículo electrónico (consultado desde el website de la Publicación)**

## **En Referencias bibliográficas**:

Leng F, Amado L, McMacken R. 2004. Coupling DNA supercoiling to transcription in defined protein systems. Journal of Biological Chemistry [Internet]. [Consultado el 24 Jul 2007]; 279(46):4756447571. Disponible en: http://www.jbc.org/cgi/reprint/279/46/47564

#### **En el texto:**

(Leng et al. 2004)

## **Artículo electrónico (de una publicación SOLO EN-LINEA)**

#### **En Referencias bibliográficas**:

Hong P, Wong W. 2005. GeneNotes: a novel information management software for biologists. BMC Bioinformatics [Internet]. [Consultado el 24 Julio 2007]; 6:20. Disponible en:

<http://www.biomedcentral.com/1471-2105/6/20>

#### **En el texto:**

(Hong y Wong 2005)

#### **Artículo de enciclopedia electrónica (desde una base de datos)**

## **En Referencias bibliográficas**:

Wang C. c2007. Stem Cells. In: AccessScience@McGraw-Hill. [Internet][Hightstown (NJ)]: McGraw-

Hill Education; [consultado el 10 Sep 2007]. Disponible en: <http://www.accessscience.com/content.aspx?id=800100>

#### **En el texto:**

(Wang c2007)

#### **Tesis**

#### **En Referencias bibliográficas**:

Dettmers JM. 1995. Assessing the trophic cascade in reservoirs: the role of an introduced predator [Tesis]. [Columbus (OH)]: Ohio State University. p. 7-14.

**En el texto:**

(Dettmers 1995)

#### **Artículo de congreso (NO RESUMEN)**

#### **En Referencias bibliográficas**:

Clarke A, Crame JA. 2003. Importance of historical processes in global patterns of diversity. In: Blackburn TM, Gaston KJ, editors. Macroecology: concepts and consequences. Proceedings of the 43rd annual symposium of the British Ecological Society; 2002 Apr 17-19; Birmingham. Malden (MA): Blackwell. p. 130-152.

#### **En el texto:**

(Clarke y Crame 2003)

#### **Resumen de congreso**

#### **En Referencias bibliográficas**:

Swanson TA, Blair P, Madigan L. 2004. Reduction in medication errors through redesign of the medication use system [abstract]. In: American Society of Health-system Pharmacists 39th midyear meeting; 2004 Dec 5-9; Orlando. Bethesda (MD): American Society of Health-System Pharmacists. MCS-28.

#### **En el texto:**

(Swanson et al. 2004)

## **Reporte técnico**

## **En Referencias bibliográficas**:

Ford PL, Fagerlund RA, Duszynski DW, Polechla PJ. 2004. Fleas and lice of mammals in New Mexico. Fort Collins (CO): USDA Forest Service Rocky Mountain Research Station. General Technical Report No. RMRS-GTR-123.

## **En el texto:**

(Ford et al. 2004)

## **Página electrónica (Sin autor)**

## **En Referencias bibliográficas**:

Emerald Ash Borer (EAB) [Internet]. [Updated 27 Feb 2007]. Columbus (OH): Ohio Department of Natural Resources, Division of Forestry; [consultado el 24 Jul 2007]. Disponible en:

http://www.dnr.state.oh.us/forestry/health/eab.htm

## **En el texto:**

(Emerald Ash Borer... [updated 2007])